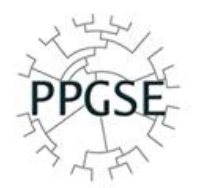

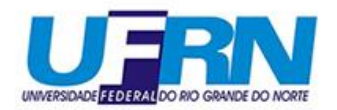

## **PROCEDIMENTOSPÓS-DEFESA: HOMOLOGAÇÃO**

\*Conforme Portaria Eletrônica 005/2019-CB de 30 de abril de 2019, fica estabelecido como requisito para solicitação do diploma de conclusão de mestrado e doutorado, aos alunos concluintes do Porgrama de Pós-graduação em Sistemática e Evolução, que fizerem uso de coleções biológicas da UFRN, ou não, durante suas pesquisas no programa, apresentação de declaração de nada consta devidamente assinada a coordenação do PPGSE.

## **CONSOLIDAÇÃO DA ATIVIDADE DE DEFESA**

Logo após a realização da banca, o discente ou seu orientador deve entregar a ata de defesa e folha de correções preenchida à secretaria do programa para que seja realizada a consolidação da atividade no SIGAA.

1<sup>o</sup> discente deverá solicitar pelo sistema oficial de registros e controle acadêmico, a certidão negativa do sistema de bibliotecas da UFRN, o termo de autorização para No prazo máximo de 03 (três) meses após a data da defesa, o discente deverá submeter por meio do sistema oficial de registro e controle acadêmico, o trabalho de conclusão em sua versão final, com as devidas retificações solicitadas pela banca examinadora e constantes na folha de correção anexa a ata, atestadas pelo orientador. Para emissão do diploma, após a aprovação do trabalho de conclusão, o discente deverá solicitar pelo sistema oficial de registros e controle acadêmico, a publicação de teses e dissertações na Biblioteca Digital de teses e Dissertações - BDTD, responder o questionário de avaliação do curso e inserir no SIGAA os documentos adicionais definidos pelo Colegiado do Programa, conforme Art. 79 da Resolução 008/2022-CONSEPE, assim como, submeter ao programa declaração de nada consta referente ao uso ou não de coleções biológicas da UFRN e concluir todo o fluxo de submissão no sistema. O diploma e documentos comprobatórios de conclusão do curso somente serão fornecidos após o cumprimento das exigências regimentais e do disposto na Resolução 008/2022-CONSEPE.

Obs1: O discente deve realizar todas as correções sugeridas pela banca examinadora e submeter o trabalho para a aprovação do orientador.

Obs.2: **O PPgSE possui uma capa padrão para teses e dissertações**. Basta acessar a página do PPgSE ([https://sigaa.ufrn.br/sigaa/public/programa/portal.jsf?id=5579&lc=pt\\_BR\),](https://sigaa.ufrn.br/sigaa/public/programa/portal.jsf?lc=pt_BR&id=5579¬icia=) acessar a opção "documentos>>outros" escolher a capa do seu curso (mestrado ou doutorado) e inseri-la após os devidos preenchimentos (título, discente e data referente ao mês e ano da defesa), substituindo a capa que foi utilizada até a defesa. Basta gerar o PDF e fazer essa substituição. O formato já está em A4, como normas da ABNT. Lembramos que a contagem das folhas inicia-se na folha de rosto, DESCONSIDERANDO a capa (a ficha catalográfica também é contada como folha), porém a numeração das folhas só aparece a partir da introdução.

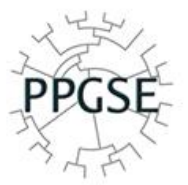

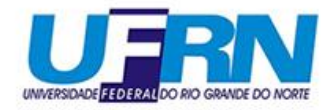

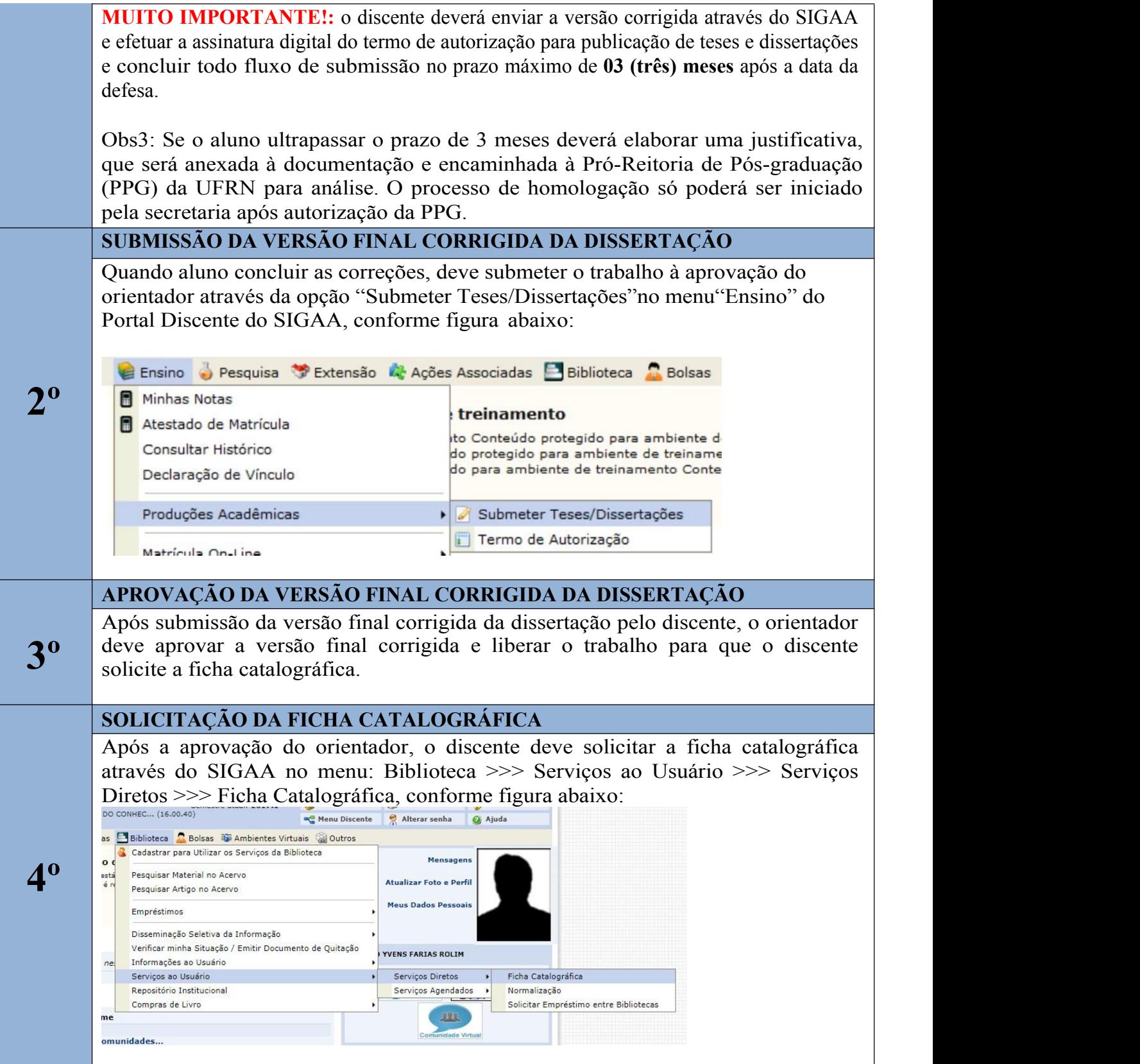

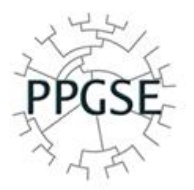

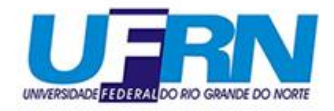

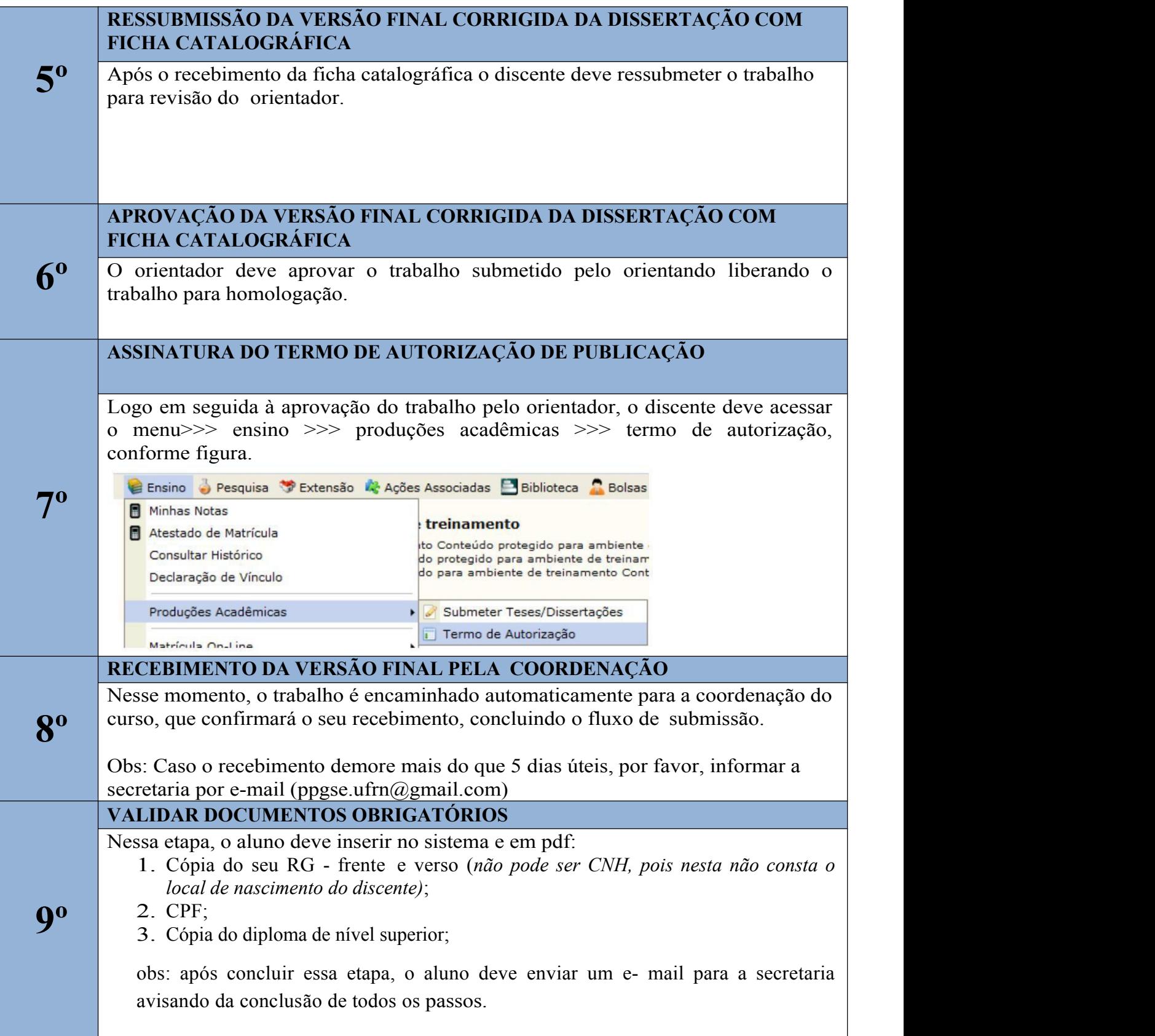

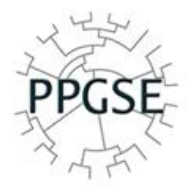

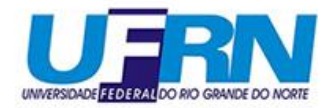

## **SOLICITAÇÃO DE HOMOLOGAÇÃO DO DIPLOMA**

Concluídas as etapas acima, a secretaria dará entrada no processo de homologação de diploma.

10<sup>°</sup> Após aberto o processo de homologação o aluno receberá em seu e-mail (o e-mail) cadastrado no seu sigaa) um comunicado do andamento do seu processo. Quando a comunicação recebida informar que foi "arquivado", significa que o diploma foi impresso e o aluno deve ir até a PPG (no prédio da Reitoria) para recebê-lo.

O tempo médio para um diploma ficar pronto e disponível para retirada no Setor de Controle Acadêmico da Pró-Reitoria de Pós-Graduação girará em torno de 10 (dez) dias (a contar da data de recebimento pela PPg).

\*O discente pode acompanhar a realização desses passos através do menu >>> Ensino >>> Produções acadêmicas >>> Acompanhar procedimentos após defesa.

Atenciosamente,

**Coordenação do Programa de Pós-graduação em Sistemática e Evolução.**